# **Online gibt's mehr**

Die Internet-Adresse www.juma.de bietet viele Ergänzungen zu JUMA und TIPP, die über die Hefte weit hinausgehen. Monat für Monat erfolgen über 10 000 Zugriffe darauf. Chefredakteur Christian Vogeler über ein Internet-Angebot, das sich weltweit großer Beliebtheit bei Schülern und Lehrern erfreut.

## **Externe Links**

Wer das Internet kennt, weiß, dass hier eine Vielzahl von Materialien zur Verfügung stehen. Doch wer macht sich die Mühe, allen Hinweisen nachzugehen? Eine zeitraubende Arbeit! Wenn Sie Zusatzinformationen zu JUMA-Artikeln suchen, haben Sie Glück: Wir haben Ihnen diese Arbeit bereits abgenommen.

Dazu brauchen Sie nur das entsprechende Thema als html-Dokument zu öffnen. Die externen Links sind in den Text eingearbeitet und durch eine Unter-

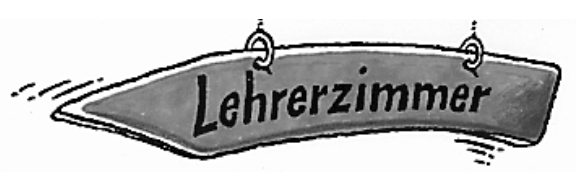

streichung markiert. Von hier kommen Sie beispielsweise zu

einem städtischen Busunternehmen im Ruhrgebiet, zu einer Sounddatei eines deutschen Sängers oder zu der WebCam mit Livebildern von der Berliner Gedächtniskirche.

50 solcher Links und mehr sind es bei einzelnen Heften. Nun ist es in unserer schnelllebigen Zeit kein Wunder, wenn einige Homepages wieder verschwinden und Links nicht mehr funktionieren.

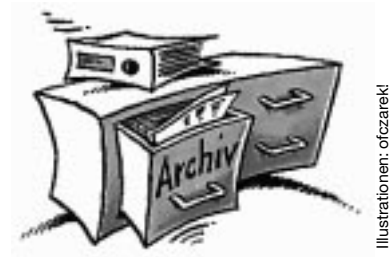

Bei dem umfangreichen Themenangebot von JUMA können wir solche "toten Links" schon mal übersehen.

Vielleicht machen Sie in diesem Fall ja aus der Not eine Tugend: Lassen Sie Ihre Schüler neue sinnvolle Links für JUMA suchen! Gerne belohnen wir solche Einsendungen mit einem Überraschungspaket als Dankeschön.

Weitere Links beziehen sich zwar nicht unmittelbar auf JUMA, sind aber dennoch eine wertvolle Hilfe für den Deutschunterricht, z.B. die Links, mit denen Sie und Ihre Schüler eine virtuelle Reise an den Ort einer JUMA-Reportage planen können:

• Die Datenbank der Bahn, mit deren Hilfe Sie Zugverbindungen innerhalb Deutschlands finden können (www.bahn.de) • Ein Routenfinder, der Ihnen sagt, welche Straßen Sie von A nach B führen (www.web.de) • Eine Flugdatenbank, auf der Sie alle Flüge weltweit von und nach Deutschland finden (www. flugboerse.de)

Diese und andere Links aktualisieren wir ständig oder tauschen sie gegen neue aus. Ein regelmäßiger Besuch im "Lehrerzimmer" über die JUMA-Homepage lohnt sich jederzeit!

Beliebt ist bei vielen Lehrern auch ein Formular auf der Homepage des Goethe-Instituts (www. goethe.de /z/50/uebungen/ deindex.htm). Damit

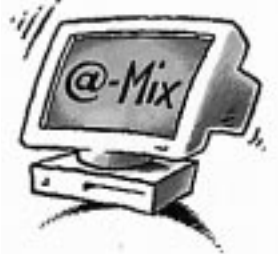

können Sie online Arbeitsblätter für den Deutschunterricht herstellen. Die JUMA-html-Texte brauchen Sie dafür nur aus dem Internet zu kopieren und dort einzusetzen. Eine weitere Möglichkeit: Sie kopieren sich die Texte in Ihr eigenes Textverarbeitungsprogramm und erstellen Ihre eigenen kreativen Arbeitsblätter. Zeigen Sie uns das Ergebnis?

(Die Tastenbefehle am PC, mit denen Sie in dem Programm Word Texte kopieren und anderswo einsetzen können: Command A (Text markieren), Command C (Text kopieren), Command V (Text einfügen.)

### **Das Zusatzangebot**

Unter den JUMA-online-Angeboten sind die Brieffreundschaften nach wie vor am belieb-

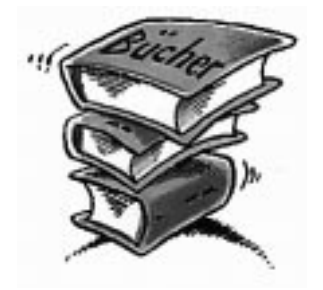

testen. Ganz glücklich sind wir allerdings nicht damit. Manchmal haben wir nämlich den Eindruck, dass Deutschstunden mit dem Internet nach folgen-

dem Muster funktionieren: Der Lehrer leitet die Schüler auf das Postformular und gibt ihnen den Auftrag ihre Daten einzugeben. Dies geschieht dann leider oftmals unkontrolliert. Ergebnis: eine Menge "Müll" überschwemmt unseren Briefkasten. Mails mit fehlenden E-Mail-Adressen, unvoll-

ständigen Angaben oder nicht ernst gemeinten Mitteilungen werden von uns natürlich nicht veröffentlicht. Sie kosten uns aber eine Menge Zeit, die wir gerne sinnvoller nutzen würden!

Gering ist leider die Beteiligung an den Wettbewerben unter der Rubrik @-Mix. Auch hieraus können Sie jedoch eine Aufgabe für den Deutschunterricht im Computerraum entwickeln: Lassen Sie Ihre Schüler die Wettbewerbsaufgabe lösen! Wir suchen z.B. deutschsprachige Internet-Seiten für Jugendliche – interessante Angebote von Institutionen, private Homepages etc. Deutschsprachige Internet-Suchmaschinen und -Kataloge

helfen Ihren Schülern bei der Suche (siehe TIPP 2/2000, Seiten 19–22).

Die Chance auf einen Gewinn ist bei der derzeitigen Beteiligung groß – also beeilen Sie sich! Im Moment ist attraktive deutsche Software in der Verlosung.

#### **Mailings**

Viele Lehrer nehmen bereits unser Angebot wahr, den E-Mail-

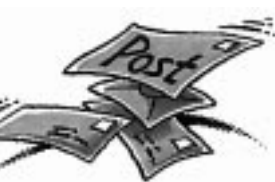

Rundbrief der Redaktion zu beziehen. Hier informieren wir Sie über Neues aus der JUMA-Redaktion,

über interessante Links und über die zukünftigen Planungen. Wenn Sie dieser kostenlose Service interessiert, geben Sie uns bitte per E-Mail Bescheid (redaktion @juma.de).

#### **Internet im Heft**

In Zukunft hat unsere Arbeit im Internet auch Auswirkungen auf das gedruckte Heft: Bei geeigneten Themen werden wir direkt im Artikel eine Liste mit Links veröffentlichen. Wir hoffen, dass dieser Service noch mehr Schüler (und ihre Lehrer) auf deutschsprachige Internet-Seiten lockt!